# Photoshop 2016 2019 Download

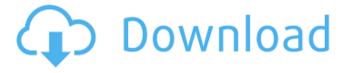

### Photoshop Download No Trial Crack License Keygen Free Download [March-2022]

# Brightening or Darkening an Image This process is called "brightening" or "darkening" your image and is done to brighten the color of an image. You can brighten an image by increasing its overall brightness or brightness of its highlights, blacks, and midtones. Brightening an image can help you to bring out the colors in the shadows and highlights. Darkening an image improves detail in the shadows and highlights. You can brighten or darken an image using the dialog box (Windows) or Color Balance (Mac) adjustment panel. To brighten an image, choose Image Adjustments Brightness/Contrast and then drag the Brightness slider to the left to brighten the image. To darken an image, choose the same menu, then drag the slider to the right. For more information on using the Brightness/Contrast adjustment panel, see the following sections.

#### Photoshop Download No Trial Download [32|64bit] [2022]

Today I'm going to show you how to use Photoshop Elements to edit images of any kind and make new ones like a pro. You are going to learn how to work on different types of image such as.png,.jpeg,.gif,.psd,.hdr,.wbmp,.exr and.tif. You will learn how to use basic editing tools such as lighting, color correction, curves, levels, filters, etc. And much more. I will also show you a few simple tips on how to optimize images for social media (retina display). By the end of this tutorial, you will be able to use Photoshop Elements to create artwork for clients, websites and even for your own creative projects. First, you need to update your program to the latest version. Go to Help -> Check for Update and press OK. After that, you need to install the new version of the software. Go to Help -> Update and click on Install Updates. A dialog box will open. Select Yes. Note: If you already have a license for Photoshop Elements, don't worry. You will not be asked to enter any license key. You will automatically upgrade to the new version without being asked. Installing Photoshop Elements on Windows 10 Now it's time to get your hands dirty. First, you need to create a new document for any image you want to edit. The easiest way to do that is to choose File -> New (or press CTRL + N) and choose any image format (.jpeg,.png,.gif,.psd,.eps,.tga,.wbmp, etc). Choose whatever you like. Here I'm using a 2MB PSD, but you can choose any image type you need. The other way to create a new document is to press CTRL + N and choose a type of document such as a.JPG,.PNG,.GIF,.PSD,.EPS,.TGA,.WBM or any other format you like. After you choose the image type, you will be able to see the file name, image size and the dimensions of the image in the document and preview area. After that, you'll be able to see all the imported images and folders. After that, you can start to work 05a79cecff

1/3

## Photoshop Download No Trial Crack + Free Download (April-2022)

No one is immune to the collapse of the House spending bill. Increasingly, it seems like a runaway train. When it was proposed, the impact was seemingly minuscule. Its impact now, however, is enormous. There were three major provisions affecting the entire federal government, including those that fund Homeland Security, the Defense Department, or the State Department. They were all included in the House bill. The first was the funding extension of the Children's Health Insurance Program (CHIP). The second was the total repeal of the medical device tax levied on devices such as pacemakers and artificial hips and knees. The third was the provision that eliminated the individual mandate penalty, which is widely viewed as the most important provision in the entire ACA. The first two provisions affect the lives of millions, if not billions. The third affects none. But the remaining provisions, even more than the essential ones, are of great importance. Especially in light of other changes to Social Security and Medicare. Because the other provisions were also included in the bill, they are also vulnerable. For example, the \$1.5 trillion in spending increases over 10 years are going to expand Medicaid, along with the ACA's new tax on high-income households. In other words, if the whole bill passes, the GOP and Trump administration could simply declare the Medicaid expansion optional and stop it. The spending bill also includes dozens of provisions, many of which will end or scale back payments to insurance companies under Obamacare's insurance exchange subsidies. And, the crucial issue of the medical device tax. If it is eliminated, it would cost drug companies anywhere from \$2 billion to \$50 billion over 10 years. It could also cost insurance companies and Medicare and Medicaid recipients. The tax would likely be paid for by the medical device industry, which has already agreed to pay for one-time costs from the law. The future of the American health care system has never been less assured. Will the Senate follow the House and promptly pass the spending bill, including the medical device tax repeal? The Senate needs to act quickly or else If they don't act quickly, the Medical Innovation Act will soon enter conference, and the Senate and the House will have to act on their own. They will presumably have to take the House's bill, add their own provisions, and pass that back to the House for a conference

#### What's New in the Photoshop Download No Trial?

The management of a building in the decentralized cryptocurrency world is largely in the hands of their users and creators. For example, when a user creates a wallet, they are the owner of that wallet, as well as all other assets and accounts within it. This means that the user is responsible for securely managing the user's keys – or mnemonic – and all other associated digital assets. The management of a building, however, is far more complicated than that, Blockchain technology has the potential to store, track and maintain records of all building assets, people and business dealings. However, as you can imagine, a system capable of doing that is very powerful and difficult to control. Today, the master key is in the hands of a large number of people, and they are not adequately trained to operate, maintain and secure the hundreds of thousands of keys required to keep a building running. No one person can be held responsible for the activities of all the people within their building, and as the user become more involved with the building, they become more involved with the platform. As is the case today, if the people running the building are responsible for all the records and stakeholders on the platform, they have very little accountability to anyone or anything else. This creates a huge risk of misuse, with the potential for things going terribly, terribly wrong. One of the first things that comes to mind when you consider the management of a building is security – but why? Why wouldn't you just give the keys over to a company who already has the services and infrastructure in place to handle security, anti-fraud and anti-theft measures? Well, we'll get into that later, but in order to properly manage a building on a platform, you need to be able to trust that the management service provider is both, trustworthy and competent. Where Will the Management Come From? As mentioned above, the user is responsible for managing the keys associated with their building, but they can't do that alone. Every owner of a building can't be responsible for a decentralized building management platform. That's where companies like OpenLedger come in. We can represent every node on the blockchain, meaning that we can get the attention of every business involved, every member of the building and every business, asset, user and ledger who is involved. We are there to handle the people on the platform, making sure that the platform has the right information, the right people

# **System Requirements For Photoshop Download No Trial:**

Minimum: OS: Windows 7 SP1 (64-bit), Windows 8.1 Processor: Intel Core 2 Duo E6850 or AMD Phenom X2 or better Memory: 3GB RAM Graphics: 3D graphics card with 32MB of VRAM Storage: 2GB available space Additional Notes: NVIDIA ACX compatible driver is required. In addition to the standard drivers, you may also need a legacy driver for your NVIDIA graphics card. You may find these drivers on our legacy driver page. Recommended:

http://tvgodnikketrzvnski.pl/advert/adobe-photoshop-pro-cc-2015-serial-number-kev/

https://www.illuzzzion.com/socialnet/upload/files/2022/07/hRluZobcHBhvpn2hv2Rg 01 7c7c6b5e3f24871b718e6e04cdc4b7ea file.pdf

http://teignvalleypedalbashers.co.uk/advert/awesome-photoshop-filters-plugins-for-beginners-2

https://squalefishing.com/advert/adobe-photoshop-cc-2015-direct-download-links-for-32-bit-windows/

https://scarpati80.wixsite.com/itintronsand/post/download-adobe-photoshop-cs6-1

https://colonialrpc.com/advert/photoshop-crack-for-free-latest-version/

https://sauvage-atelier.com/advert/download-adobe-photoshop-cs3-32-bit-free-best-download-september/

https://www.sosho.pk/upload/files/2022/07/jrAcQXm4lOSTB17QrWQ1 01 33a518beee212817750fcfc741dca083 file.pdf

https://battlefinity.com/upload/files/2022/07/kSByqVhumrG8jivZlaGX\_01\_159f56d924108f58fcf8b96cd112abec\_file.pdf

https://smartbizad.com/advert/photoshop-fire-action-free-download/

https://firmy.radom.pl/advert/could-not-find-data-reader-for-scene/

https://iraqidinarforum.com/upload/files/2022/07/ShCfG8kzjDyAOOscOaYO 01 fc368017f328cd92d83bea3958bd835b file.pdf

https://goto.business/free-classified-ads/advert/freelance-job/

http://humlog.social/upload/files/2022/07/dnOz5Or1bqNWVyhym3b1 01 159f56d924108f58fcf8b96cd112abec file.pdf

https://bustedrudder.com/advert/adobe-photoshop-cs6-free-download-full-version/

https://warganesia.id/upload/files/2022/07/IZhouBEPZ8p9FHshFRkl 01 7ae257d7d2aa3b3d7b3768f4047e3790 file.pdf

https://storage.googleapis.com/paloodles/upload/files/2022/07/coQfLFu7UzoaLjEdgDh8 01 33a518beee212817750fcfc741dca083 file.pdf

https://www.jesusnanak.com/upload/files/2022/07/RgN8pRMmQVAXklPtp8FL 01 7c7c6b5e3f24871b718e6e04cdc4b7ea file.pdf

https://clubnudista.com/upload/files/2022/07/Z7XwuvypL3DkxoPL6OfZ 01 33a518beee212817750fcfc741dca083 file.pdf

https://www.tiempodejujuv.com.ar/advert/free-download-adobe-photoshop-cc/

3/3